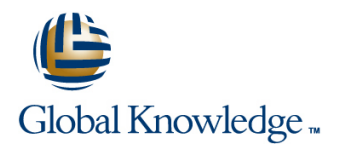

# **Linux Fundamentals**

**Duration: 5 Days Course Code: LF Delivery Method: Company Event**

## Overview:

This Linux Operating System and Bash Shell Programming training course introduces the delegate to the main concepts of the LINUX Operating System. The most commonly used commands are described in detail as are the command line wildcard and redirection facilities. The mechanisms by which a user acquires a login environment are discussed and the main features of the Bash shell are introduced. The course is designed to give delegates practical experience in developing and writing shell scripts. Most of the built-in Bash shell commands are introduced together with the main program control structures.

#### Company Events

These events can be delivered exclusively for your company at our locations or yours, specifically for your delegates and your needs. The Company Events can be tailored or standard course deliveries.

## Target Audience:

There are no formal pre-requisites for the Linux Fundamentals course,although an understanding of and exposure to information technology is advantageous.

Programmers,administrators and support personnel who need to understand the LINUX Operating system,existing shellscripts,automate procedures and write their own utilities.

# Objectives:

■ To provide the skills needed to work productively in a LINUX environment to develop and customise shell programs.

#### Prerequisites:

An understanding of IT is required.

#### Follow-on-Courses:

**Linux System Administration (LPI)** 

Oracle SQL

**Linux Advanced Shell Programming Tools** 

**NOTE:** Course technical content is subject to change without notice.

# Content:

Linux Fundamentals Training Course Course Session 7: FILE PERMISSIONS AND Session 15: HANDLING RUN TIME DATA Contents - DAY 1 ACCESS CONTROL

- Administration and Course Materials **Subset Administration and Course Materials** Script
- **Course Structure and Agenda** Linking files
- 

# OPERATING SYSTEM 3 3 The test command

- 
- 
- 
- 
- Getting started navigating the file system **Killing processes** Course Course Course Contents DAY 5
- 
- 
- 
- 
- 
- **Exercise:** Navigating the file system The formulation of the formulation of the formulation of the formulation of the formulation of the formulation of the formulation of the formulation of the formulation of the formulat

# Session 2: BASIC COMMANDS **line Loop control commands**

- 
- 
- **Basic Directory handling commands using a 'for' loop** using a 'for' loop
- 
- **Exercise:** Manipulating files and directories line numbers with the 'while' loop numbers with the 'while' loop

# Session 3: REDIRECTION AND PIPES The cut command Session 18: MULTI-BRANCH DECISIONS

- 
- 
- 
- facilities Linux Fundamentals Training Course Course Contents - DAY 2 Session 11: UNIX COMMAND REVIEW Session 19: FUNCTIONS

#### Session 4: INTRODUCTION TO THE vi Basic Unix commands **Basic United States** What is a function? EDITOR General commands Syntax Syntax Syntax Syntax Syntax Syntax Syntax Syntax Syntax Syntax Syntax Syntax Syntax Syntax Syntax Syntax Syntax Syntax Syntax Syntax Syntax Syntax Syntax Syntax Syntax Syntax Syntax Syntax Sy

- 
- 
- **Switching to input mode Other Commands Other commands** Session 20: INTERRUPT HANDLING
- $\blacksquare$  Other useful commands
- 
- **Exercise:** Using more advanced vi features line Trapping interrupts and Trapping interrupts

# Session 5: SEARCHING AND REPLACING Development guidelines TEXT **CREADING A CREADING A CREATION** Creating and editing shell scripts Session 21: ADDITIONAL FEATURES AND

- 
- 
- Using sed for search and replace The includes notation The includes notation
- 
- **Exercises: Searching and Replacing Text line Arrays and Arrays and Arrays and Arrays Arrays Arrays Arrays and Arrays Arrays Arrays Arrays Arrays Arrays Arrays Arrays Arrays Arrays Arrays Arrays Arrays Arrays Arrays Arrays**

## Session 6: RECALLING AND EDITING Local variables Local variables Exercise: Create a here script COMMANDS **Assigning values to variables**

- 
- 
- 
- 
- 
- Delegate and Trainer Introductions **Exercise:** Setting and access Session 16: CONDITION EXECUTION permissions Linux Fundamentals Session 1: INTRODUCTION TO THE LINUX Training Course Course Contents - DAY The if statement

- 
- 
- 
- The file system structure Background processes
	-
- **Pathnames** Grouping commands **Crown Commands** lines and lines and lines of the Grouping commands
- Navigating the file system  $\Box$  Exercise: Monitoring and controlling  $\Box$  The while loop Exercise: Logging on to the system **processes** processes The until loop

#### Session 9: THE USER ENVIRONMENT **The while true and until false loops**

- **Customising the .profile or .bash\_profile** Exercise: Enhancing the previously
- **Command line syntax** Customising the .kshrc or .bashrc written scripts
- **Exercise:** Setting up an environment Exercise: Writing a script to copy files

# ■ Filename wildcard characters Session 10: MORE BASIC COMMANDS ■ Exercise: Writing a script to generate

- The find command
- 
- $\blacksquare$  The sort command
- 
- Input redirection **The Finger command** The finger command The case statement The case statement The case statement<br> **The case statement** The case statement The case statement The case statement The Case statement The Case Exercise: Using file handling commands  $\Box$  Menu driven applications **Exercise:** Exercise: Developing and writing a menu Linux Fundamentals Training Course **Exercise:** Developing and writing a menu **Exercise:** Using redirection and pipe Course Contents - DAY 4 system

line line

- 
- 
- **File and directory handling commands Examples**
- Overview of the vi editor **Filename generation characters** Exercise: Add a function to a script
- Basic functions I/O Redirection features
	-

## **Exercises:** Using the vi editor Session 12: GETTING STARTED **Interrupt signals**

- What is a shell script? Exercise: Adding traps to the menu script
- 
- 
- **In Naming and storing shell scripts** FACILITIES
- Replacing text **Executing shell scripts**  $\blacksquare$  Executing shell scripts
- Using the vi editor **Exercise:** Write a simple shell script The exec commands

LF www.globalknowledge.com/en-gb/ info@globalknowledge.co.uk 01189 123456

# ■ Searching for text with grep Session 13: USING VARIABLES More about loops

- Environment variables **Here Documents**
- 
- 

- **lin** The read command
- Users and user groups Command line arguments
- Course Introduction **File access permissions** Exercise: Writing a generic shell script
	- **Exercise:** Writing an interactive shell Changing file attributes **Exercise:** Writing an interactive shell

- 
- 
- **n** Other test notations
- A brief history of UNIX Session 8: PROCESSES **Default and substitute variables**
- The UNIX kernel line Exit status codes and the Exit status codes and the Exit status codes and the Exit status codes
- The UNIX file system Note is a process? The UNIX file system Note is a process? The UNIX file system Notice is a process? The Exercise: Adding validation to previous **A login session** Monitoring processes and a scripts Linux Fundamentals Training Scripts Linux Fundamentals Training

#### Directories and files **Job Control Session 17: LOOP CONSTRUCTS**

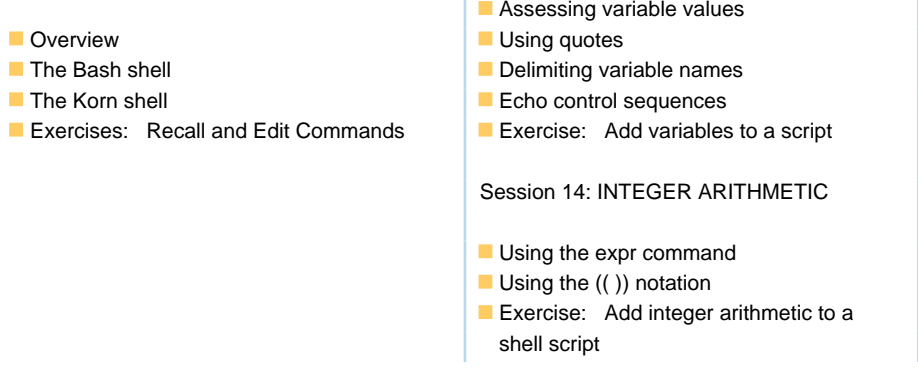

# Further Information:

For More information, or to book your course, please call us on Head Office 01189 123456 / Northern Office 0113 242 5931 info@globalknowledge.co.uk

[www.globalknowledge.com/en-gb/](http://www.globalknowledge.com/en-gb/)

Global Knowledge, Mulberry Business Park, Fishponds Road, Wokingham Berkshire RG41 2GY UK